## R365 Inventory Master Template

The R365 Inventory Master Template is a five part template that allows Users to create the following:

- Purchased Items (Inventory)
- Vendor Items
- U of Ms
- Stock Count Templates
- Item Locations

Work with your Setup Coach or a member of the R365 Operations Team as you complete this template

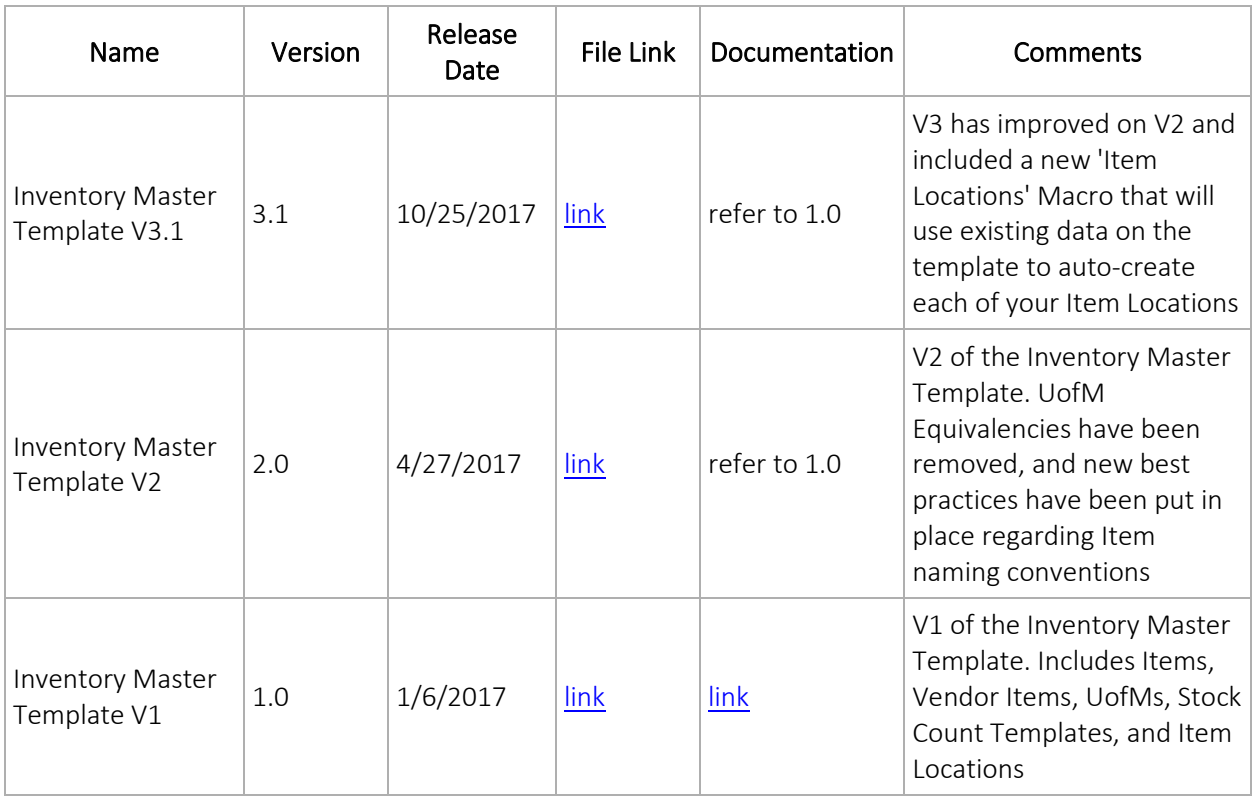